гом ее жизнеспособности и, в дальнейшем, преемственности в подготовке специалистов данного профиля.

Одним из «краеугольных камней» учебного плана данной специальности является выпуск специалистов с мышлением, основанным на использовании широкого круга современных прикладных программ, специалистов, которые благодаря своим знаниям не будут долго и мучительно тратить время на решение прикладных или производственных задач. Их опыт, полученный во время обучения, должен позволять им достаточно быстро и самостоятельно выбирать средства решения в соответствии с критериями эффективности: (стоимость программного обеспечения) / (время и качество реализации решения). Фактически эта специализация должна наладить выпуск специалистов совершенно иной «компьютерной» культуры.

Этой цели невозможно достичь, не используя при организации практически любых занятий в достаточном количестве вычислительную технику. Фактически междисциплинарную связь (информатика) / (др. дисциплина) должен повсеместно внедрять каждый преподаватель в рамках соответствующего предмета. Только в этом случае можно ожидать подготовки специалиста с требуемыми навыками и знаниями. Бытующее до настоящего времени мнение, что эта связь должна быть ограничена предметом «Информатика» для данной специальности, ошибочно, поскольку общеизвестным является факт, что при подготовке специалиста (как и при воспитании человека) огромное влияние оказывает среда. И если даже в рамках предмета «Информатика» эта среда будет создана, то в рамках других предметов, преподаватели которых не используют вычислительные средства на необходимом уровне, эта среда будет уничтожена.

При решении этой общеобразовательной задачи возникает множество проблем. Первая, наиболее очевидная и простая (при своем решении) это отсутствие достаточного количества вычислительной техники.

Вторая проблема: не все кафедры уделяют достаточно внимания указанной выше междисцицлинарной связи (информатика) / (предмет). Это объясняется тем, что во многих случаях в этой связи видят не что иное, как веяние западной моды: время пройдет и веяние изменится, а мы как учили выполнять работу вручную так и будем учить. К сожалению, это не так и изменить этот взгляд необходимо.

Следующая проблема — это недостаток программного обеспечения. Она обычно решается с помощью использования нелицензионных копий, которыми изобилует рынок. К сожалению, эти копии не всегда хорошо работают, однако они дают возможность хотя бы частично снять проблему. Другая возможность решения данной проблемы использование бесплатного программного обеспечения (учебные версии, бесплатные программные продукты).

Несмотря на многочисленные трудности, кафедрой «Теоретической механики» решаются данные проблемы на высоком уровне. На кафедре разработаны учебно-методические материалы, позволяющие студентам решать задачи теоретической механики с помощью MathCAD, Mathematica 4.0. Ведется работа по созданию учебно-методических материалов по применению ANSYS при решении задач механики твердого тела. Необходимо отметить, что кафедра также ведет отдельный усложненный курс «Информатика» для ряда специальностей.

Таким образом, кафедра «Теоретической механики» БНТУ делает все от нее зависящее, чтобы выпустить достойного специалиста третьего тысячелетия. К этой общей работе приглашаются все заинтересованные специалисты по другим предметам.

# ЭЛЕКТРОННЫЙ УЧЕБНИК ПО ИЗБРАННЫМ ГЛАВАМ КУРСА МАТЕМАТИКИ

### Тавгень И.А.

Computer book MathTeachTest was designed on the base of Click2Learn ToolBook II 8.0, which can be used for automation of education, distance learning for some topics of Mathematic in school. There is a description of main parts of the computer book and application.

Одним из основных средств дистанционного обучения является компьютеризированный (электронный) учебник (KV), который как элемент учебно-методического комплекса [1] является неотъемлемой частью дидактической системы дистанционного обучения (ДО). Электронному учебнику в системе ДО отводится одна из основных ролей по активизации творческой самостоятельной работы обучающихся, развитию у них творческого мышления с учетом их индивидуальных особенностей, обеспечению возможности вариативного выбора траектории обучения в зависимости от целей и сложности решаемых учебных задач. Он представляет собой основной носитель научного содержания учебной дисциплины. Такой учебник выполняется в формате, допускающем гиперссылки, графику, анимацию, тестовые интерактивные задания. К преимуществам обучения с помощью KУ можно отнести возможность наглядной демонстрации и одновременного пояснения, возможность быстрой перекомпоновки материала и внесения в него изменений, а также возможность быстро отыскать нужную информацию и оперативно отослать ученику по электронной почте, записать на CD, DVD или поместить на образовательный web-сайт. КУ может использоваться ддя обучения, самопроверки и контроля знаний. Он должен содержать систему тестов и учебных материалов по курсу, может применягься как экзаменатор на вьшускных и вступительных экзаменах, для проверки знаний на текущих заняійях, как тренажер для самостоятельных занятий. Онтакже полезен слушателямдля самостоятельного изучения учебных тем, подготовки к занятиям и получения дополнительных информационно-справочных сведений.

На примере электронного учебника по избранным главам математики [2], рассмотрим основные дидактические, методические и информационносправочные материалы, необходимые преподавателям для подготовки и проведения занятий. Структурно КУ представлен в виде дидактически взаимосвязанных и взаимодополняющих частей: текстовой (теоретической) и компьютерной (практической), объединенных в модули. Структурирование курса ДО должно быть модульным, чтобы обучаемый имел возможность четко осознавать свое продвижение от модуля к модулю. Это позволит обучаемым выбирать индивидуальную образовательную траекторию. Большие модули или курсы заметно снижают мотивацию обучения. Модульность зчебно-методического обеспечения заключается в том, что каждый учебный модуль состоит из теоретического курса, практических заданий и методов диагностики.

*Теоретический курс* имеет следуюпще составляющие: мотивационную, структурную, методическую, справочную. Пракзические задачи по отдельному модулю должны включать в себя частные и комплексные прикладные задачи по теоретическому курсу модуля. Текстовая часть КУ представляет собой специально написанный курс, в котором для обучающихся, наряду с раскрытием основного научного содержаішя дисциплины, приводятся методические рекомендации по самостоятельному изучению учебного материала с использованием других элементов УМК. Дидактическими функциями, реализуемыми текстовой частью КУ, являются: информационная, самообразовательная, координирующая, мотивирующая, а также функция управления познавательной деятельностью обучаемых.

*Компьютерная часть* КУ включает в себя программные продукіы, представляющие собой наборы динамических и статических компьютерных слайдов по каждой теме учебной дисциплины. С их помощью обучающимся предоставляются в электронном виде краткие электронные конспекты изучаемого материала, графики, схемы, диаграммы и др. Одной из особеішостей электронных конспекгов является наличие в каждом из них специальных структурных схем изучения материала, с помощью которых преподаватель имеет возможность сформировать у обучающихся ориентировочную основу действий по усвоению учебного материала. Это обеспечивается логической последовательностью вьшода на экран основных элементов изучаемой темы (основные вопросы, категории и определения, формулы и др.). Последовательность их выведения на экран определяется в соответствии с графом изучения темы, разработанным преподавателем на этапе отбора и структурирования содержания предметного материала по дисциплине. Следующим элементом КУ является набор динамических компьютерных слайдов, разбитых на отдельные разделы и объединенных в электронный альбом. Электронный альбом реализуется в гипертекстовой структуре, позволяющей обучаемому в динамике просматривать схемы и наглядные пособия, переходя от одного раздела к другому, от одной схемы к другой. Последовательность выведения на экран дисплея элементов схемы из альбома может определяться самим обучаемым или преподавателем.

Рассмотрим электронный учебник MathTeachTest, разработанный в среде редактора Click2Leam ToolBook II 8.0. Электронный учебник MathTeachTest представляет собой электронный учебник с windows-ориентированным интерфейсом, встроенной системой помотци, которая поясняет принципы работы с программой и включает в себя избранные задачи некоторых разделов школьного курса математики: уравнения; алгебраические уравнения, рациональные алгебраические уравнения; алгебраические и рациональные неравенства и др. Программное средство MathTeachTest предназначено для автоматизации процесса обучения, дистанционного обучения и контроля знаний по избранным задачам школьного курса математики, может быть использовано как вспомогательное средство при повьппении квалификации учителей математики общеобразовательных школ, лицеев, гимназий, а также может быть рекомендовано для проведештя факультативов и организации самостоятельной работы учащихся обіцеобразовательных школ, гймігазйй, лицеев. Контроль подразделяется на систематический (осуществляется на каждом занятии) и итоговый (за определенный период учебного времени) контроль знаний. Основанием выставления оценки является анализ ответов обучаемого на тестовые задачи. Этот процесс предполагает создание информационной базы, содержащей тестовые задания, данные о способе их правильного выпо;шения и информацию о результатах вьшолнения заданий.

Электронный учебник MathTeachTest может работать в одном из трех режимов: локально (на отдельно взятой ПЭВМ); в локальной сети Ethrenet, в

глобальной сети Internet/Intranet. В зависимости от выбранного режима работы предъявляются различные требования к аппаратному и программному обеспечению ПЭВМ. При этом аппаратная конфигурация сервера определяется администратором сети. Аппаратная конфигурация ПЭВМ рабочих станций для эксплуатации Internet-версии продукта практически совпадает с конфигурацией для Ethernet-версии. Во всех версиях программа работает с пользователем в диалоговом режиме, который для сетевых версий во многом определяется используемой LMS (Learning Management System) и типом сервера.

Реализованы следующие разделы:

управляющая часть (главное меню);

теоретическая часть (теория решения избранных задач школьного курса математики);

· практическая часть (набор тестов);

справочная часть (электронный справочник, глоссарий).

Логически электронный учебник разделен на три части: теоретический курс, интерактивный задачник, электронный справочник и глоссарий. Теоретический курс включает в себя изложение методов решения задач указанных тем и примеры решения типовых задач. Задачник выполнен по принципу тестирования: приводится условие задачи и варианты ответов.

Работа с задачником возможна в двух режимах - тренировочном и контрольном. В тренировочном режиме можно обратиться к теоретической или сиравочной части. Программа нозволяет учащемуся обучаться в процессе решения задач, исправляя свои ошибки. После ввода ответа компьютер анализирует его и, если ответ верный принимает. В противном случае (если обучаемый выбрал неверный ответ) программа дает еще одну попытку. Если и на этот раз ученик допускает опибку в решении, то программа выводит правильный ответ (решение). В случае эксплуатации сетевой версии программы сведения о числе попыток решения зада-

чи и времени, затраченном на решение, фиксируются в базе данных учеников. В контрольном режиме на выполнение каждого задания отводится определенное (10 минут) время и ограничен доступ к справочной информации. После ввода ответа исправления не допускаются. Задания контрольной работы можно выполнять в произвольном порядке.

Электронный справочник и глоссарий содержат базовую информацию по рассматриваемым темам. Доступ к информации справочника и глоссарию осуществляется из теоретической части, либо из задачника. Разработана система помощи пользователю, содержащая информацию о правилах работы с программой.

При использовании сетевой версии программы осуществляется регистрация пользователя посредством регистрационной формы, в соответствующие поля которой обучаемый должен ввести свое имя и пароль. При повторных обращениях к курсу эти сведения используются для идентификации пользователя - учета его предыдущих результатов, адаптации программы к индивидуальной скорости усваивания информации.

Программа имеет многоуровневое иерархическое меню. Основным элементом управления при работе с ним является навигационная панель, располагающаяся в нижней части каждой страницы учебника.

Первый уровень меню (главное меню) позволяет обратиться к любой из трех частей программы - теоретическому курсу, задачнику или справочнику. Рассмотрим эти меню (для теоретической части и задачника) на примере меню для теоретической части (рис. 1). Отметим, что уровень меню может быть многостраничным (так как не все опции могут поместиться на один экраи). Для быстрого выбора необходимого материала каждая глава теории снабжена указателем задач, представляющим собой список гиперссылок.

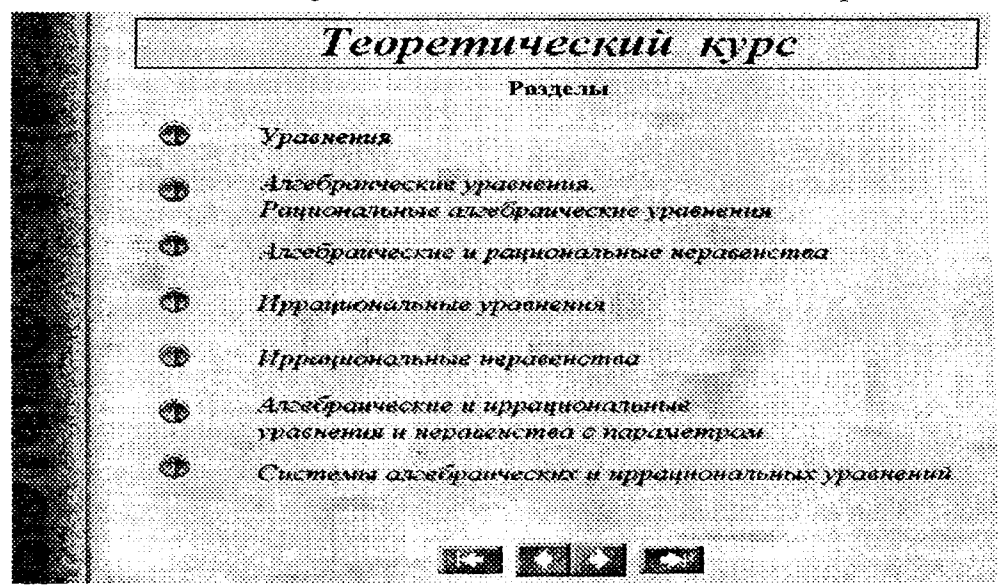

 $Puc.$   $I$ 

Страницы теоретического курса (рис. 2) имеют две панели управления - верхнюю и нижнюю. Верхняя панель управления состоит из четырех кнопок, которые предназначены для переходов к различным частям учебного пособия.

Текст учебника сиабжен гиперссылками. Активизировать ссылку можно путем подведения указателя мышки к ссылке и нажатия левой клавиши манипулятора. В правом нижнем углу каждой теоретической страницы размещен ее порядковый номер. Нумерация страниц в учебнике сквозная.

Для выполнения контрольной работы учащийся должен выбрать свой вариант. Для каждого варианта указано количество предлагаемых задач, а также уровень сложности. Контрольная должна быть выполнена за определенное время. На странице присутствует элемент управления, ограничивающий время решения - таймер, который находится в верхнем правом квадранте страницы. Так как предлагаемые задачи можно решать в любой очередности, то таймер ведет отсчет времени, отпущенного на решение всех задач контрольной работы. Индикация достоверности ответа такая же, как и на страницах задачника, работающего в тренировочном режиме.

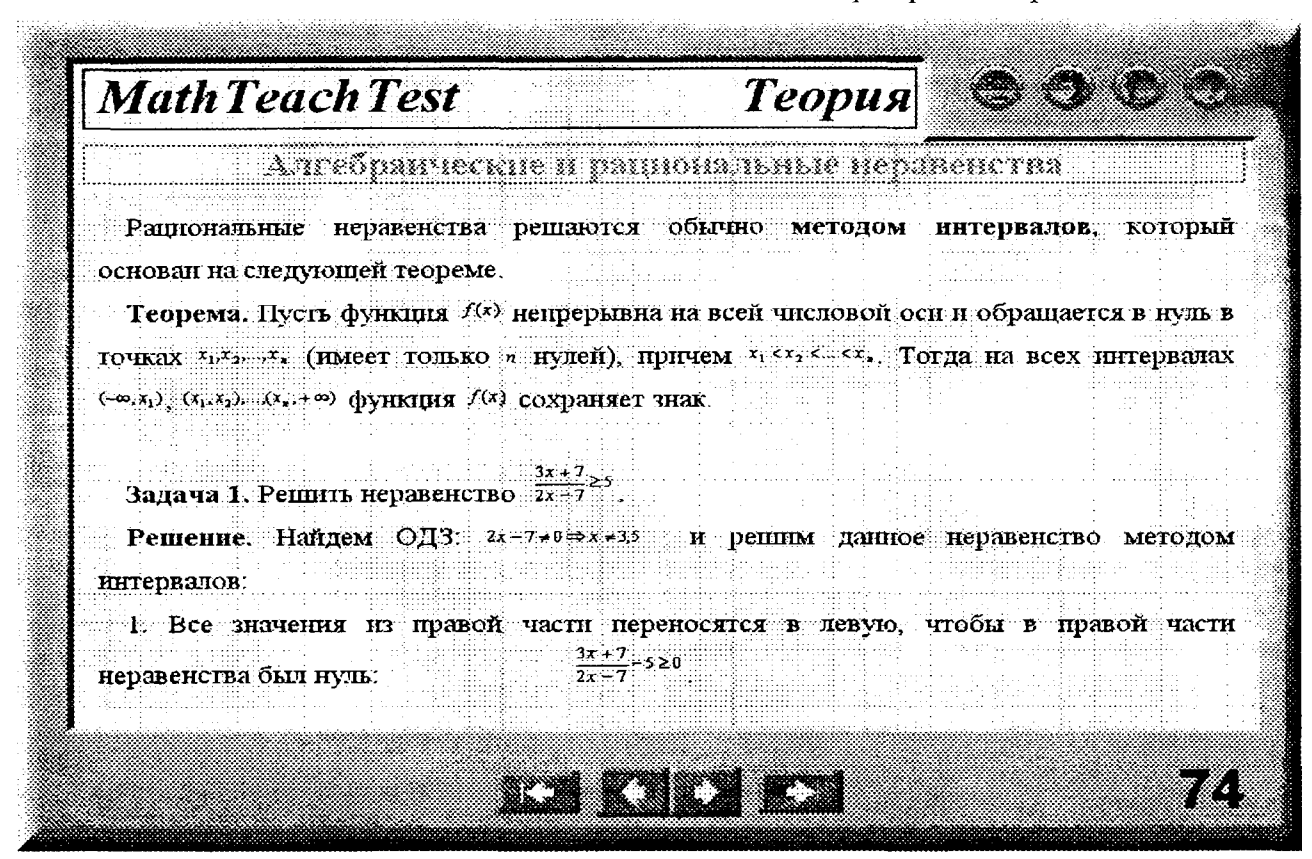

#### $Puc. 2$

Последней страницей в блоке задач по каждой теме и каждой контрольной работы является страница подсчета результатов. Вычисленный результат сохраняется в базе данных программы. В соответствии с полученной оценкой обучаемому выдается рекомендация к дальнейшим действиям (повторить изучение, приступить к изучению следующей темы, выполнить контрольную работу (для тренировочного режима)).

Электронный справочник вызывается по необходимости практически из любого места программы. Он содержит справочную информацию по различным разделам алгебры. Функционально страницы справочника повторяют страницы теоретического курса. Имеется две панели управления верхняя и нижняя. При контекстно-независимом входе в справочник пользователь попадает на страницу оглавления. Глоссарий содержит краткую информацию по различным разделам алгебры. Оглавление глоссария выполнено в виде прокручиваемого алфавитного предметного указателя.

Для обеспечения рациональной деятельности обучаемого электронный учебник MathTeachTest обладает следующими качествами:

- развитая гипертекстовая структура в нонятийной части курса (определения, теоремы), логическая структура изложения (последовательность, взаимосвязь частей);

- удобная для пользователя система навигации, позволяющая ему легко передвигаться по курсу;

- разбивка курса на небольшие блоки (страницы);

- наличие глоссария и ссылок на глоссарий.

Электронный учебник MathTeachTest можно использовать для изучения нового материала. Для

этого необходимо предложить обучаемым выбрать соответствующий раздел теории и ознакомиться с теорией, после этого перейти к соответствующему тренировочному режиму решения задач. При этом, тем обучаемым, которые допускали значительное количество ошибок, следует предложить обратится еще раз к теории, которая доступна и из тренировочного режима. Некоторые темы можно изучать, используя принцип проблемного обучения. В этом случае обучаемым предлагается выполнить контрольное задание в тренировочном режиме, при этом можно воспользоваться полсказками, исправлять опибки в процессе решения, получить правильный ответ (решение), и после этого самостоятельно сформулировать основные теоретические положения.

Электронный учебник MathTeachTest можно использовать при дистанционном обучении, а также для самостоятельной работы обучаемых при

очном или заочном обучении. Теоретическая часть учебника полностью соответствует учебному пособию [2] и дополнена справочным материалом. Тренировочный режим задачника позволяет обучаемым самостоятельно изучить и получить практические навыки решения задач. Использование контрольного режима задачника позволяет, с одной стороны, обучаемому осуществлять тематический самоконтроль, с другой стороны, педагогу контролировать процесс обучения.

# **ЛИТЕРАТУРА:**

- 1) Таўгень І.А. Вучэбна-метадычны комплекс як аснова дыдактычнага забеспячэння тэхналогій дыстанцыйнага навучання // Минск, «Весці БДПУ імя М.Танка», N%3, 2003.
- 2) Тавгень О.И., Тавгень А.И. Методы решения задач по математике. т.1.

## ИСПОЛЬЗОВАНИЕ МНИМОГО ВРЕМЕНИ В РЕАЛЬНЫХ ЗАДАЧАХ МЕХАНИКИ

#### Немцов В.Б.

The methodical aspects of the teaching of the mechanical problems with imaginary time are discussed on the two examples (WKB approximation and sound absorption at high frequency).

Механика, преподаванию которой посвящена наша жизнь, имеет актуальную и широкую область применения. Об этом свидетельствуют и наши научные разработки, в которых используются методы механики (теоретическая механика, механика сплошных сред и другие ее разделы).

Но все ли мы знаем о возможностях механики?

Рассмотрим простую задачу одномерного движения вдоль оси хматериальной точки в потенциальном поле. Движение точки подчиняется закону сохранения механической энергии

$$
\frac{mv^2}{2} + U(x) = E.
$$
 (1)

Здесь  $E$  — механическая энергия, являющаяся константой движения,  $U(x)$  — потенциальная энергия,  $m$  — масса материальной точки,  $v$  — ее скорость.

На основании (1) скорость материальной точки определяется соотношением

$$
v = \pm \sqrt{\frac{2}{m}(E - U(x))}
$$
 (2)

или

$$
\frac{dx}{dt} = \pm \sqrt{\frac{2}{m}(E - U(x))} \ . \tag{3}
$$

Последующее интегрирование приводит к результату

$$
t = \pm \int_{x_0}^{x} \frac{dx}{\sqrt{\frac{2}{m}(E - U(x))}}.
$$
 (4)

Мы убеждены в том, что под знаком корня должна быть положительная величина. Это реализуется при  $E > U(x)$  и тем самым определяется область, в которой возможно движение. В точках оси  $x$ , где  $E = U(x)$ , скорость обращается в нуль и поэтому эти точки называются точками остановки.

В области, где  $U(x) > E$  под знаками корня оказывается отрицательная величина. В этом случае скорость и время представляют собой мнимые величины. Тогда говорят, что область, в которой  $U(x) > E$ является классически недоступной областью.

"Это аналогично переходу волновой оптики (или волновой акустики) в геометрическую оптику (акустику) при стремлении длины волны к нулю. Конечно же, имеется в виду асимптотический переход к малым длинам волн, так что определить конкретную длину волны, ниже которой описание затруднительно, не имеет большого смысла.

Переход волновой акустики в геометрическую акустику важен при описании поведения среды при очень высоких частотах, для которых период колебаний также стремится к нулю. Возникает зада-